# **NORME PER GLI AUTORI E I REDATTORI DI AIB STUDI**

# **NORME REDAZIONALI**

Tutti gli articoli (mediamente 15-20 cartelle di 30 righe per 60 battute, pari a circa 30.000-40.000 caratteri spazi compresi) vengono sottoposti al giudizio di esperti e la Redazione si riserva il diritto di eseguire piccoli interventi formali sul testo, anche per uniformarlo alle norme redazionali.

Gli articoli devono essere accompagnati da un abstract (1.500-2.000 battute circa spazi compresi), in italiano e in inglese, che verrà riveduto e, se necessario, integrato dalla Redazione.

Per conseguire la maggiore uniformità e regolarità di presentazione, e insieme la massima economia nei costi tipografici, i collaboratori sono pregati di attenersi alle norme qui di seguito esposte. Gli originali non sufficientemente corrispondenti saranno rinviati agli autori per le opportune correzioni.

### **1) Controlli indispensabili**

- togliere i doppi spazi
- togliere neretti, sottolineature ed eventuali colori nel testo
- non usare mai il maiuscoletto
- controllare la forma corretta delle  $*$  è  $*$  ed  $*$  é  $*$  finali
- trasformare  $E'$  \* in  $\angle$   $\vec{E}$  \* e \* pò \* in \* po' \*
- negli elenchi numerati alfabeticamente o con numeri, togliere sempre la numerazione automatica di Word e inserirla manualmente
- togliere gli URL e i link dal testo principale, spostandoli eventualmente in nota
- eliminare sempre la formattazione dei link e la sottolineatura

### **2) Note al piede con nomi autori**

Aggiungere, dopo il titolo del contributo e dopo il nome dell'autore, l'annotazione \*NOTA AL PIEDE:\*, con nome e cognome in maiuscolo, affiliazione, recapito e-mail, data di consultazione dei siti web (se fornita dall'autore). La nota al piede è da ripetere nel caso di più autori. Per esempio:

### NOTA AL PIEDE:

NOME COGNOME, Università degli studi di Roma "Tor Vergata", Biblioteca area biomedica "Paolo M. Fasella", Roma, e-mail nomecognome@ uniroma2.it. Ultima consultazione siti web: 10 aprile 2017.

Nel caso di affiliazione doppia o multipla, usare il punto e virgola \* ; \* come separatore delle affiliazioni. Per esempio:

NOME COGNOME, Sapienza Università di Roma, Dipartimento di studi storici, Roma; Biblioteca nazionale centrale di Firenze, Firenze, e-mail nomecognome@dominio.eu. Ultima consultazione siti web: 10 aprile 2017.

Nella nota al piede vanno inseriti anche ringraziamenti, precisazioni sulla natura dell'articolo, enti finanziatori, e altre specifiche.

### **3) Stile tipografico e formato testo**

Lo stile preferito è Times new roman, in corpo 12 per il testo principale e in corpo 10 per le note. Interlinea singola.

Il testo deve essere consegnato in un unico file nei formati Microsoft Word, Rich text format o Open Office Write.

### **4) Paragrafi**

È preferibile strutturare l'articolo in paragrafi titolati, senza numerazioni, con titolo evidenziato in grassetto, stesso corpo del testo, evitando, di norma, l'uso di sottoparagrafi.

L'uso dei sottoparagrafi è ammesso solo se migliora la leggibilità dell'articolo. Nel caso, essi si devono titolare senza grassetto, in corsivo, stesso corpo del testo. Per esempio:

#### **Titolo paragrafo**

*Titolo sottoparagrafo* Testo dell'articolo, testo dell'articolo, testo dell'articolo…

### **5) Citazioni brevi (massimo due righe) da altri testi**

In corpo, tra caporali « ». Le eventuali citazioni interne al passo citato tra caporali sono da indicare col virgolettato semplice " ".

## **6) Citazioni lunghe da altri testi**

Fuori corpo, senza virgolette, carattere di corpo minore, margini rientrati da entrambi i lati.

### **7) Note**

Le note saranno composte a piè di pagina. Nel corpo del testo, esse vanno digitate in esponente con numeri arabi progressivi, senza lasciare uno spazio dopo la parola che le precede. In caso di note a fine frase, la nota va inserita prima della punteggiatura.

Nel corpo della nota, va lasciato uno spazio tra l'esponente e il testo che segue.

### **8) Immagini, tabelle e grafici**

Qualora il testo sia corredato da immagini, tabelle o grafici, questi dovranno essere forniti con file a parte in alta definizione (scansioni a minimo 300 dpi). All'interno del testo, nel punto dove la figura dovrà essere preferibilmente inserita, sarà indicata la didascalia (numero progressivo e titolo) che corrisponderà al nome del file relativo.

Le immagini saranno pubblicate a colori nelle sole versioni digitali degli articoli (PDF, ePub, mobi), la versione a stampa prevede solo immagini in bianco e nero. Qualora fosse determinante per la comprensione della figura, è bene utilizzare elementi visivi che rendano il senso anche in b/n.

Saranno tutti identificati come \* **Figura** \* (in grassetto), seguita da numero progressivo. La didascalia sarà scritta di seguito, separata da trattino lungo. La didascalia delle figure va sotto la figura, centrata e tonda. Per esempio:

#### **Figura 1** – Entità e relazioni di FRBR

# **9) Enfasi su una parola**

Per enfatizzare una parola o un'espressione non utilizzare il corsivo, ma la singola virgoletta alta:  $\epsilon$  e  $\epsilon$ 

# **10)Interpolazioni**

Le interpolazioni vanno racchiuse tra parentesi quadre [ ]; le omissioni segnalate con tre puntini all'interno di parentesi quadre [...]. Il punto fermo è da porre sempre dopo la chiusura delle parentesi, come delle virgolette o delle note.

## **11) Abbreviazioni**

Si raccomanda di ridurre al minimo l'uso di abbreviazioni.

Se ne elencano qui alcune di uso più generale, avvertendo che un'abbreviazione vale per tutte le forme del termine, per esempio: p. vale per pagina e per pagine, n. per numero e per numeri ecc. Casi di abbreviazioni possibili:

ecc., ed., n., vol., fig., tav.

Casi di abbreviazioni da sciogliere sempre, sia nel testo sia in nota:

per es. = per esempio; suppl. = supplemento; fasc. = fascicolo; seg. = seguente/i; trad. = traduzione; pref. = prefazione

# **12) Citazioni di leggi e simili**

I titoli di leggi, normative, trattati, dichiarazioni, manifesti e simili, vanno in corsivo nel testo. Le sigle, invece, vanno inserite in tondo, e abbreviate secondo la comune usanza dei testi specifici. Per quanto riguarda le leggi, in particolare, si farà riferimento al *Tesauro* del *Nuovo soggettario* della BNCF: [http://thes.bncf.firenze.sbn.it/Abbr\\_atti\\_normativi.pdf](http://thes.bncf.firenze.sbn.it/Abbr_atti_normativi.pdf)

### **13) Norme ortografiche minime**

Lasciando ampia discrezionalità per quanto riguarda le norme ortografiche, si prevede soltanto di normalizzare l'uso degli accenti grafici italiani.

Il carattere \* è \* maiuscolo va scritto usando il carattere \* È \* e mai con \* E' \*.

L'accento grafico finale è sempre grave, salvo che sulla \* é \* chiusa.

La \* è \* finale è aperta solo in alcuni casi, per esempio:

ahimè, aloè, cioè, diè, Giosuè, lacchè, Mosè, Noè, piè

# **14) Maiuscole e minuscole**

In generale è necessario minuscolizzare il più possibile, anche nomi di istituzioni, titoli di opere inglesi e statunitensi (con attenzione al rispetto delle maiuscole nei titoli tedeschi), riviste, opere in genere, scioglimenti di acronimi, parole 'nobili'. La maiuscola identifica solo il primo termine, a meno che non vi sia un termine successivo che ha un significato da evidenziare. Per esempio:

Ministero per i beni e le attività culturali Library and information science Journal of librarianship and information science Dipartimento di scienze documentarie, linguistico-filologiche e geografiche Biblioteca del Dipartimento di storia dell'arte e architettura Associazione italiana biblioteche La legge, la giustizia e lo Stato

Nei nomi di enti è in genere sufficiente la maiuscola iniziale (Biblioteca nazionale centrale, Biblioteca comunale, Consiglio nazionale delle ricerche, Giunta regionale toscana); si usa invece la maiuscola per gli aggettivi derivati da nomi propri (Biblioteca Medicea Laurenziana). Per gli enti inglesi e statunitensi è preferibile recepire l'uso dei maggiori repertori, secondo i quali i nomi di enti inglesi si presentano con le iniziali maiuscole dei termini significativi. Per esempio:

Library of Congress British Library International Federation of Library Associations and Institutions

## **15) Uso degli acronimi**

Sempre maiuscoli, ma oltre le quattro lettere, in genere, alto/basso. Gli acronimi non vanno mai puntati. Per esempio: IFLA, AIB, ALA, Unesco.

In caso di acronimi di uso comune, o molto utilizzati nel settore biblioteconomico, non è necessario lo scioglimento. Per acronimi di uso meno comune, sciogliere l'acronimo la prima volta che viene citato. Se gli acronimi sono molto numerosi si consiglia di realizzare una lista degli acronimi utilizzati.

### **16) Date**

Si tende a scioglierle: 12 febbraio 2000, anziché 12.2.2000 o 12/2/2000. Si preferisce inoltre la forma 1974-1988, piuttosto che 1974/1988 oppure 1974-88. In caso di indicazione di decenni si scrive il decennio in parole non come data. Per sempio:

\* anni Novanta \*, e non \* anni '90 \*

### **17) Numeri**

Le migliaia vanno separate col punto come nell'uso italiano. Per esempio: 3.569. Per i numeri decimali, danaro e orari, si usano le virgole:  $12.345,67$ ;  $123,45 \in \mathbb{C}$ ; ore  $12,34$ . Per gli ordinali in inglese mettere nd, rd e th in esponente:  $<sup>nd</sup>$ ,  $<sup>rd</sup>$ ,  $<sup>td</sup>$ ,  $<sup>th</sup>$ .</sup></sup></sup></sup>

### **18) Parole in corsivo e grafia**

Indicare in corsivo parole o brevi espressioni in lingue diverse dall'italiano (in caso di dubbio, si suggerisce il vocabolario Treccani: [http://www.treccani.it/vocabolario\)](http://www.treccani.it/vocabolario), latino compreso, e le citazioni di titoli di articoli, libri, riviste, opere d'arte ecc. In caso di parole di uso comune (computer, manager, partner, standard ecc.) si userà il tondo. Altre parole di frequente utilizzo in campo biblioteconomico saranno indicate in tondo. Per esempio:

#### Ultimo aggiornamento: 15 giugno 2017

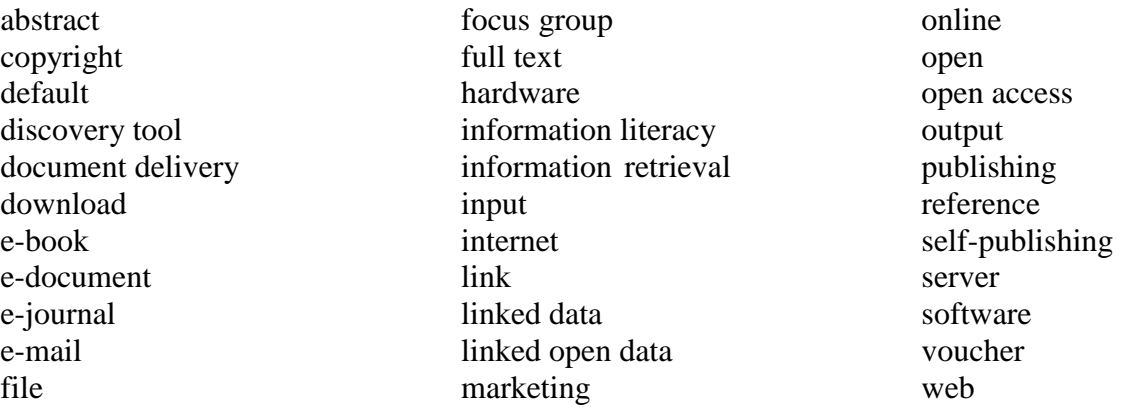

Di seguito un elenco di altre parole di uso comune, su cui possono esserci dubbi rispetto alla grafia da utilizzare (vanno sempre in tondo):

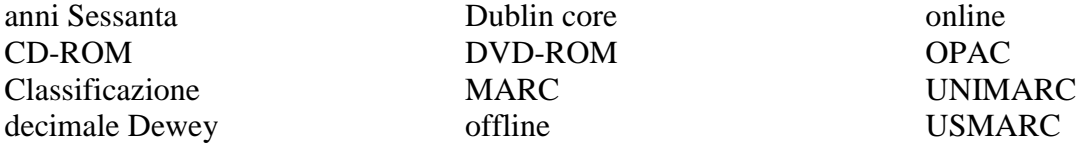

Altri esempi:

tesauro/tesauri (se in italiano, in tondo); *thesaurus*/*thesauri* (se in latino, in corsivo) web sematico (se in italiano, in tondo); *semantic web* (se in inglese, in corsivo)

#### **19) D eufonica**

Genericamente si conserva la \* d \* eufonica di ad, ed, od davanti alle parole che iniziano con la stessa vocale (eccezioni possibili: ad ogni, ad esempio, ad essa).

#### **20) Citazione progetti**

Sempre in tondo, senza virgolette, minuscolizzando quello che è possibile senza cambiare il senso originario: Progetto Parnaso; Progetto INDECS (Interoperability of data in e-commerce systems).

#### **21) Citazioni convegni ed eventi**

I titoli dei convegni, delle sezioni di conferenze, delle manifestazioni e simili, vanno in tondo nel testo e tra virgolette doppie " ". Le date si possono inserire con la costruzione che si ritiene coerente con il testo medesimo.

Nelle citazioni bibliografiche i titoli vanno tra virgolette doppie " " e le date, invece, vanno normalizzate tra parentesi. Per esempio:

"Le biblioteche accademiche del futuro" (Roma, 22-23 maggio 2000).

#### **22) Citazione riviste**

I titoli di riviste, giornali e simili, vanno in corsivo nel testo. Nelle citazioni bibliografiche vanno tra doppie uncinate « » (vedi Norme bibliografiche).

## **23) Citazione di collane e altro**

I titoli di collana vanno in corsivo nel testo. I titoli di capitoli, paragrafi, sezioni e simili, vanno anch'essi in corsivo nel testo.

Nelle citazioni bibliografiche la collana va tra parentesi tonde, dopo l'anno di stampa, con numero dopo il punto e virgola (ma si consiglia di non indicarla se non indispensabile).

### **24) Citazione di nomi/titoli dei siti web**

In tondo, e così come presenti in home page: Progetto Manuzio, Amazon, e-LiS

## **NORME BIBLIOGRAFICHE**

### **A. Riferimenti bibliografici nel testo e a piè pagina**

Il sistema da utilizzare è quello umanistico, ossia numeretto in apice (nel punto in cui vengono riportate idee, parole, concetti, pensieri di altri) e note a piè di pagina, anche per la citazione bibliografica.

Le note vanno digitate in esponente, senza lasciare uno spazio dopo la parola che le precede. In caso di note a fine frase, la nota va messa prima della punteggiatura.

Nel corpo della nota va lasciato uno spazio tra l'esponente e il testo che segue.

Se ci sono frasi in esergo che necessitano di riferimento, è preferibile inserire un riferimento minimo, in tondo, tra parentesi, nel rigo subito sotto l'esergo. Per esempio:

> *Tanto lavoro e poco divertimento fanno di Jack un ragazzo annoiato.* (Jack Torrance, 1980)

Nel caso in cui per citare l'esergo sia necessaria una vera e propria nota bibliografica, essa si può inserire normalmente in apice alla fine dell'esergo, e sarà presumibilmente la nota n. 1 tra quelle a piè di pagina.

A fine testo può essere fornita una lista bibliografica dei testi citati e di quelli consultati ma non citati (further readings).

Lo stile di citazione utilizzato all'interno delle note è il medesimo dell'eventuale bibliografia finale (che sarà illustrato nel paragrafo successivo). Due sono le eccezioni:

- nelle note a piè di pagina il nome e il cognome dell'autore saranno indicati in forma diretta (Nome Cognome), mentre nella bibliografia finale, per comodità di ordinamento e di lettura, sarà usata la forma inversa (Cognome Nome);
- dovendo la nota a piè di pagina permettere l'identificazione puntuale della specifica parte della pubblicazione cui si fa riferimento nel testo, essa dovrà contenere tutti i dettagli bibliografici necessari (per esempio le pagine citate). Quando nelle note si vuole rinviare a un arco più ristretto di pagine all'interno di un documento di cui è necessario indicare la paginazione (come articoli, atti di convegni ecc.), si usa la notazione dei due punti (p. 20-35: p. 21-23).

Esempi:

Antonello Biagini; Francesco Guida, *Mezzo secolo di socialismo reale: l'Europa centroorientale dal secondo conflitto mondiale all'era postcomunista*. Torino: Giappichelli, 1997, p. 35.

Leonardo Morlino, *Partiti, gruppi e consolidamento democratico in Italia*. In: *Scritti in onore di Alberto Predieri*. Milano: Giuffrè, 1996, II, p. 1172.

Tullio Padovani, *Il nuovo volto del diritto penale del lavoro*, «Rivista trimestrale di diritto penale dell'economia», 9 (1996), n. 4, p. 1157-1171: p. 1160.

Patrizia Violi, *Significato ed esperienza*. Milano: Bompiani, 1997, p. 215 e seguenti.

Esempi di uso delle abbreviazioni nelle note a piè pagina:

Svanhild Aabø, *The value of public libraries: a methodological discussion and empirical study applying the contingent valuation method*. Oslo: University of Oslo, 2005. *Ead.*, *Libraries and return on investment (ROI): a meta-analysis*, «New library world», 110 (2009), n. 7/8, p. 311-324.

(In questo caso nella stessa nota si citano due opere diverse di una medesima autrice).

**N.B.** Nella bibliografia finale quando si ripete lo stesso autore o autrice si usano, rispettivamente, *Id*. o *Ead*.

Federico Chabod, *Storia dell'idea di Europa*. Bari: Laterza, 1961, p. 20. *Ibidem*.

(In questo caso ci si riferisce alla stessa opera rappresentata nella nota immediatamente precedente e alla stessa pagina).

*Ivi*, p. 30.

(In questo caso l'opera è stata citata nella nota immediatamente precedente, ma la pagina è diversa).

F. Chabod, *Storia dell'idea di Europa* cit., p. 45.

(In questo caso l'opera è già stata citata in precedenza, ma non nella nota immediatamente precedente, e la pagina è diversa. Inoltre, il nome deve essere ridotto all'iniziale puntata). *Ivi*, *passim*.

(In questo caso non si fa riferimento a un passo preciso dell'opera di un autore, ma a varie parti sparse qua e là nel testo).

**N.B.** Quando si cita la stessa opera, dalla seconda volta in poi, così come si abbrevia il nome dell'autore si abbrevia anche il nome di un ente o simile. Stessa cosa vale per l'uso di *Id.* (solo neutro), *Ibidem*, *Ivi* eccetera.

International Federation of Library Associations and Institutions. Study group on the Functional Requirements for Bibliographic Records, *Functional requirements for bibliographic records: final report*. München: Saur, 1998, p. 50. […]

IFLA, *Functional requirements for bibliographic records* cit., p. 100.

### **B. Bibliografia finale (stile di citazione)**

### MONOGRAFIE

 **Un solo autore**: Cognome e Nome dell'autore, *Titolo*: *complemento del titolo*. Luogo di pubblicazione: Editore, Anno di pubblicazione.

**N.B.** Sciogliere sempre i nomi degli autori. Si può abbreviare il secondo nome di battesimo. L'omissione di parte di un testo si indica con i tre puntini tra parentesi quadre: […] Il titolo parallelo è introdotto da  $=$ 

Eventuali indicazioni di edizione vanno inserite dopo il titolo, in tondo, precedute da virgola, per esempio: *Biblioteconomia*, 12<sup>ª</sup> ed.

Esempio:

Panebianco Angelo, *L'automa e lo spirito: azioni individuali, istituzioni, imprese collettive*. Bologna: Il Mulino, 2009.

 **Fino a tre autori**: Cognome e Nome primo autore; Cognome e Nome secondo autore; Cognome e Nome terzo autore, *Titolo*: *complemento del titolo*. Luogo di pubblicazione: Editore, Anno di pubblicazione.

#### Esempio:

Curini Luigi; Martelli Paolo, *I partiti nella Prima Repubblica: maggioranze e governi dalla Costituente a Tangentopoli*. Roma: Carocci, 2009.

 **Più di tre autori:** Cognome e Nome primo autore [*et al.*], *Titolo: complemento del titolo*. Luogo di pubblicazione: Editore, Anno di pubblicazione.

### Esempio:

Deaglio Mario [*et al.*], *A cavallo della tigre*. Milano: Guerini e associati, 2007.

 **Curatele/opere anonime:** *Titolo: complemento del titolo*, a cura di Nome e Cognome del curatore/i. Luogo di pubblicazione: Editore, Anno di pubblicazione.

**N.B.** I curatori si indicano fino a un massimo di tre, separati da una virgola. Nel caso di più di tre curatori si indica solo il primo seguito da [*et al.*].

#### Esempi:

*Antonio Giolitti: una riflessione storica*, a cura di Giuliano Amato. Roma: Viella, 2012. *IFLA cataloguing principles: statement of International cataloguing principles (ICP) and its glossary*, edited by Barbara Tillett, Ana Lupe Cristán. München: Saur, 2009.

 **Autore Ente:** Nome dell'Ente. Sue divisioni, *Titolo*: *complemento del titolo*. Luogo di pubblicazione: Editore, Anno di pubblicazione.

### Esempio:

Ministero degli affari esteri. Direzione generale degli affari politici multilaterali e diritti umani. Comitato interministeriale dei diritti umani, *L'Italia alla 58a sessione della*  *Commissione per i diritti umani delle Nazioni Unite*. Roma, Presidenza del Consiglio dei Ministri, 2003.

 **Responsabilità secondarie:** Se in una pubblicazione sono presenti formulazioni di responsabilità secondarie (prefatori, autori di saggi, traduttori ecc.), queste si inseriscono nella citazione bibliografica se sono indicate sul frontespizio.

Le indicazioni di responsabilità secondarie si inseriscono dopo il titolo della pubblicazione, precedute da una virgola, indicate per esteso.

Esempio:

Panebianco Giovanni, *Processo a un'idea*, prefazione di Mario Almerighi. Milano: Brioschi, 2010.

### ARTICOLI DI PERIODICI

Cognome e Nome dell'autore, *Titolo dell'articolo: complemento del titolo dell'articolo*, «Titolo della rivista», Annata o Volume in numeri arabi (Anno di pubblicazione), Numero del fascicolo, Pagine, <URL> (se disponibile), DOI: (eventuale).

**N.B.** I nomi dei periodici vengono minuscolizzati il più possibile.

**N.B.** Si usa solo una \* p. \*, i numeri di pagina iniziale e finale sono attaccati al trattino, non si abbrevia il numero di pagina finale (non p. 123-5, ma p. 123-125).

**N.B.** Il DOI è da inserire solo nell'elenco bibliografico finale, e non nelle note al testo. Se l'articolo non ha una bibliografia finale, allora il DOI è da inserire nelle note.

Esempi:

Pelzman Frankie, *Washington observer*, «Wilson Library bulletin», 64 (1990), n. 5, p. 13- 21.

Bertrand Anne-Marie, *Le biblioteche pubbliche in Francia oggi*, «AIB studi», 53 (2013), n. 1, p. 109-116, [<http://aibstudi.aib.it/article/view/8877>](http://aibstudi.aib.it/article/view/8877), DOI: 10.2426/aibstudi-8877.

#### ARTICOLI DI GIORNALI

Cognome e Nome dell'autore, *Titolo dell'articolo: complemento del titolo dell'articolo*, «Titolo del giornale», Data di pubblicazione dell'articolo, Numero di pagina.

Esempio:

Ricco Salvo, *Scuola dell'infanzia ed elementari: crollo di iscrizioni per le paritarie*, «Giornale di Sicilia», 27 giugno 2013, p. 31.

#### CONTRIBUTI IN OPERE COLLETTANEE

Cognome e Nome dell'autore, *Titolo del contributo: complemento del titolo del contributo*. In: *Titolo del volume: complemento del titolo*, a cura di Nome e Cognome del curatore/i. Luogo di pubblicazione: Editore, Anno di pubblicazione, Volume (se necessario), Pagine.

**N.B.** I curatori si indicano fino a un massimo di tre, separati da una virgola. Nel caso di più di tre curatori si indica solo il primo seguito da [*et al.*].

Esempio:

Osborne John, *The early medieval paintings of St. Augustine in the Lateran palace*. In: *Marmoribus vestita: miscellanea in onore di Federico Guidobaldi*, a cura di Olof Brandt, Philippe Pergola. Città del Vaticano: Pontificio istituto di archeologia cristiana, 2011, vol. II, p. 993-1002.

## CONTRIBUTI IN ATTI DI CONVEGNI

Cognome e Nome dell'autore, *Titolo del contributo: complemento del titolo del contributo*. In: *Titolo degli atti: complemento del titolo, luogo e data del Convegno*, a cura di Nome e Cognome del curatore/i. Luogo di pubblicazione: Editore, Anno di pubblicazione, Volume (se necessario), Pagine.

**N.B.** I curatori si indicano fino a un massimo di tre, separati da una virgola. Nel caso di più di tre curatori si indica solo il primo seguito da [*et al.*].

#### Esempi:

Schiavone Egle Betti, *Il viaggio in Europa nel Siècle des lumiere: da categoria dello spirito a categoria politica*. In: *Atti della giornata interuniversitaria organizzata dall'Università di Siviglia e dall'Università di Roma Tre, Roma, Facoltà di scienze politiche, 18 dicembre 2000*, a cura di Bruna Consarelli. Padova: Cedam, 2012, p. 61-76.

D'Alfonso Luciano, *Premessa*. In: *Public library: la biblioteca provinciale: problemi di gestione e di formazione professionale: convegno nazionale, Pescara, 24-25 settembre 1998*, a cura di Dario D'Alessandro. Roma: AIB, 1999, p. 9-10.

**N.B.** Se gli interventi di un convegno non sono pubblicati, né a stampa né online, ma si tratta di dare semplici indicazioni su una relazione ascoltata, o di un rimando a programmi o slide online, si può usare una descrizione meno formalizzata, ma riferita a quelle precedentemente indicate sia per i convegni sia per gli atti.

### Esempio:

Van Spanje Daniel, *Changing landscapes: rise and fall of the cataloguer's empire*. In: "Faster, smarter and richer. Reshaping the library catalogue. FSR 2014. International conference" (Roma, 27-28 febbraio 2014), <http://eprints.rclis.org/22835>.

### TESI DI LAUREA, DOTTORATO E SIMILI

Cognome e Nome dell'autore, *Titolo*: *complemento del titolo* [tesi di laurea]. Luogo di pubblicazione/dell'università: Editore/Università, Anno di pubblicazione.

**N.B.** Seguire le norme delle Monografie (vedi sopra), inserendo dopo il titolo la specifica tra quadre [tesi di laurea/dottorato/specializzazione/…], e i dati dell'università al posto di quelli editoriali. Non inserire nomi di relatori, correlatori, tutor.

#### Esempio:

Agostini Serena, *La biblioteca della famiglia Ippoliti di Borgo Valsugana: un catalogo settecentesco* [tesi di laurea magistrale]. Trento: Università degli studi di Trento, 2013.

# DOCUMENTI DIGITALI AD ACCESSO REMOTO

Cognome e Nome dell'autore, *Titolo: complemento del titolo*. Data ultimo aggiornamento, <URL> (ultima consultazione: data).

**N.B.** La data di ultima consultazione si può indicare anche una sola volta all'inizio della lista bibliografica (oppure nella Nota al piede).

Esempio:

American Library Association. *Policy concerning confidentiality of personally identifiable information about library* users. 2012, [<http://www.ala.org/alaorg/oif/pol\\_user.html>](http://www.ala.org/alaorg/oif/pol_user.html) (ultima consultazione: 11/09/2013).

### ARTICOLI DI BLOG

Cognome e Nome dell'autore, *Titolo dell'articolo: complemento del titolo dell'articolo*, «Titolo del blog», Data di pubblicazione dell'articolo, <URL>.

**N.B.** La citazione va uniformata a quella dei giornali, aggiungendo i riferimenti URL.

Esempi:

Carver Blake, *WI Board calls for closing library*, «LISNews», 17 settembre 2013, [<http://lisnews.org/wi\\_board\\_calls\\_for\\_closing\\_library>](http://lisnews.org/wi_board_calls_for_closing_library).

Gentilini Virginia, *"Entrare a far parte del meccanismo della conoscenza" (combattendo il colonialismo digitale)*, «bibliotecari non bibliofili!», 15 settembre 2013, [<http://nonbibliofili.wordpress.com/2013/09/15/entrare-a-far-parte-del-meccanismo-della](http://nonbibliofili.wordpress.com/2013/09/15/entrare-a-far-parte-del-meccanismo-della-conoscenza-combattendo-il-colonialismo-digitale)[conoscenza-combattendo-il-colonialismo-digitale>](http://nonbibliofili.wordpress.com/2013/09/15/entrare-a-far-parte-del-meccanismo-della-conoscenza-combattendo-il-colonialismo-digitale).

# **NORME DI STILE PER LE RECENSIONI**

In linea di massima, il testo delle recensioni rispetta le norme indicate per il testo degli articoli.

### **Titoli delle recensioni**

Corrispondono alla descrizione bibliografica del libro recensito. Esempi:

Seth van Hooland; Ruben Verborgh, *Linked data for libraries, archives, museums: how to clean, link and publish your data*. London: Facet Publishing, 2014. 224 p. ISBN 9781856049641. £ 49,95 (CILIP Members £ 39,96).

*Biblioteche e biblioteconomia: principi e questioni*, a cura di Giovanni Solimine e Paul Gabriele Weston. Roma: Carocci, 2015. 572 p. (Beni culturali; 43). ISBN 9788843075294. € 50,00.

*Games in libraries: essays on using play to connect and instruct*, edited by Breanne A. Kirsch. Jefferson (NC): McFarland & Company, 2014. VIII, 238 p.: ill. ISBN 9780786474912. \$ 55,00.

### **Affiliazioni nelle recensioni**

Esempi vari:

Mario Rossi *Biblioteca generale politecnica della Facoltà di ingegneria e architettura*, *Parma CIS – Centro interchimico*, *Padova Cividale del Friuli (UD) Biblioteca "R. Meneghelli"*, *Università di Padova Biblioteca dell'area scientifica*, *Università di Salerno Biblioteca centrale della Facoltà di ingegneria "G.P. Dore"*, *Università di Bologna Biblioteca Fardelliana*, *Trapani Biblioteca della Facoltà di ingegneria*, *Università dell'Aquila Università statale di Milano*

# **NORME MINIME PER LE CITAZIONI ARCHIVISTICHE**

La citazione deve riportare le seguenti indicazioni.

**Istituto che conserva il fondo**: Deve essere indicato seguito da una virgola. Gli istituti archivistici vengono citati per esteso solo la prima volta, in seguito in forma abbreviata.

Nel caso di fondi non conservati presso istituti archivistici va sempre fornita l'indicazione della località, della famiglia o di altra sede, presso la quale si trovi il fondo conservato.

Esempio**:** Archivio di Stato di Viterbo, …

**Fondo:** Le denominazioni del fondo, della serie e delle eventuali sottopartizioni, separate tra loro da virgole, vanno date per esteso, in corsivo e con l'iniziale di ciascuna partizione in maiuscolo.

Esempio**:** Archivio di Stato di Livorno, *Stato civile napoleonico*, …

**Unità archivistica**: Le indicazioni di busta (o filza, o mazzo, o pacco, o fascio), fascicolo ed eventualmente sottofascicolo o inserto, volume o registro vanno in tondo separate da una virgola; il numero va in tondo. Tutte le definizioni di uso locale dell'unità archivistica vanno indicate per esteso mentre buste, fascicoli e registri si indicano in forma abbreviata, come negli esempi che seguono. Quando è necessario riportare l'oggetto o il titolo dell'unità archivistica si usa il tondo tra virgolette.

Esempio**:** AS FI, *Prefettura, Affari segreti (1849-1864)*, filza 20, affare 60 «Sequestro di giornali».

**N.B.** Quando è necessario indicare la carta si usa \* c. \* seguito dal numero; ove occorra, il numero della carta è seguito, senza spazio e sul rigo, da \* *r* \* per indicare *recto* e \* *v* \* per indicare *verso*, in corsivo non puntati. Nel caso in cui si debba indicare il foglio (per esempio per mappe o piante) si usa \* f. \* puntato. Per la pagina (nel caso di documenti a stampa o di documenti in cui compaia la numerazione di pagina) si usa \* p. \*.

Esempi**:**

Archivio centrale dello stato, *Ministero dell'interno, Direzione generale di pubblica sicurezza, Divisione affari generali e riservati,* b. 23, fasc. 186. Archivio storico capitolino, *Giunta provvisoria di governo, Verbali*, reg. 2, c. 75.

**Dati relativi al documento**: Quando sia opportuno segnalare il singolo documento si forniranno i seguenti elementi: Tipo di documento, mittente e destinatario, data.

La citazione puntuale del documento, quando lo consigli il discorso svolto nel testo, può precedere l'indicazione del fondo.

#### Esempio**:**

Telegramma di Lanza a Lamarmora, 23 ottobre 1870, in AS FI, *Prefettura*, *Gabinetto*, b. 32.